## **Статические члены класса. Друзья класса**

- При объявлении класса данные-члены и функции-члены класса можно объявлять *статическими*.
- Существует лишь один экземпляр статичес-ких данных-членов класса, разделяемый всеми объектами этого класса в программе.
- Статический член класса является не частью объектов класса, а отдельным объектом.
- Статический член класса будет существовать, даже если не создано ни одного объекта класса.

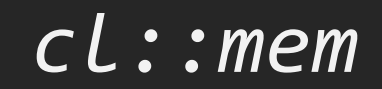

class BitSet

{ private:

 typedef \_int64 elem; static const int cBits = sizeof(elem)  $* 8;$ static const int size  $= 256 / cBits;$ elem set[size];

};

...

## Обычное объявление функции-члена класса гарантирует три логически разные вещи:

- функция имеет право доступа к приватным членам класса;
- функция находится в области видимости класса;
- функция должна вызываться для объекта класса (имеется указатель *this*).

```
class X
{ private:
    int n;
    friend void friend_function(X* p, int i);
   public:
   void member function(int i);
  };
void friend_function(X* p, int i)
 \{ p - > n = i; \}void X::member_function(int i)
 \{ n = i; \}void f()
  { X obj;
   friend_function(&obj, 10);
    obj.member_function(10);
```
}

## class Y { friend void X::f(Y \*p);

- ...
- };

class Y { friend class X;

> $\bullet\bullet\bullet$ };

class Complex { private: double r, m; public: Complex(double  $r = 0$ , double  $m = 0$ ) :  $r(r)$ ,  $m(m)$  { } *//operator double () { return r; };* friend Complex operator ++(Complex& c); friend Complex operator ++(Complex& c, int); friend Complex operator + (const Complex& c1, const Complex& c2);

Complex operator +=(const Complex& c);

};

```
Complex operator ++(Complex& c)
  { ++c.r; return c; }
```

```
Complex operator ++(Complex& c, int)
```

```
\{ \overline{\text{Complex } x = c} \} c.r++; 
     return x;
  }<br>]
```

```
Complex operator +(const Complex& c1,
                     const Complex& c2)
 \{ return Complex(c1.r + c2.r, c1.m + c2.m); \}
```

```
Complex Complex::operator +=(const Complex& c)
 \{ r += c.r; m += c.m;
    return *this;
   }
```
void main() { Complex  $a(\theta, \theta)$ ,  $b(2, 2)$ ,  $c$ ; double  $d = 2$ ;

```
c = ++a;c = a++;c = a + +b;c = a + d;c = 3 + b; c += 4;
 }
```

```
class Vector
  { private:
     int size;
     double *v;
    public:
    Vector(int n = 0); Vector(const Vector& vector);
     ~Vector();
     ...
     friend Vector operator + (const Vector& vector1,
                                  const Vector& vector2);
 ...
   };
```

```
Vector operator + (const Vector& vector1,
                      const Vector& vector2)
  { Vector res(vector1.size);
```

```
 if (vector1.size != vector2.size) return res;
for (int i = 0; i < vector1.size; i++)
 *(res.v + i) = *(vector1.v + i) + *(vector2.v + i); return res;
 }
```

```
void main()
  { Vector v1(3), v2;
```

```
v2 = 3.5 + v1;
 }
```

```
class Vector
  { private:
     int size;
     double *v;
    public:
    explicit Vector(int n = 0);
     Vector(const Vector& vector);
     ~Vector();
     ...
     friend Vector operator + (const Vector& vector1,
                                   const Vector& vector2);
 ...
   };
```

```
class Circle
  { private:
     static int count;
     static long int maxX, maxY;
     int x, y, sx, sy;
     int radius;
     int colour;
    public:
     Circle();
     ~Circle();
```
 *// Дружественные функции* friend void SetSize(int x, int y); friend int GetCount();

 *// Статические функции-члены класса* static void SetSize(int x, int y); static int GetCount();

```
 void Paint(HDC hdc);
```

```
 void Move();
```

```
 int IsInside(int px, int py);
```

```
 int GetColour();
```

```
 void ChangeSpeed();
```
};

```
int Circle::count = 0;
long int Circle::maxX = 800;
long int Circle::maxY = 600;
```

```
void SetSize(int x, int y)
 \{ Circle::maxX = x; Circle::maxY = y; \}
```

```
int GetCount()
  { return Circle::count; }
```

```
void Circle::SetSize(int x, int y)
 { Circle::maxX = x; Circle::maxY = y; }
```

```
int Circle::GetCount()
  { return Circle::count; }
```